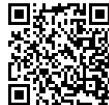

# **▶ PHP 7 Kompaktkurs**

**Seminardauer:** 5 Tage, 09:00 Uhr bis 17:00 Uhr **Schulungsunterlagen:** nach Absprache

In diesem Seminar bekommen Sie das Komplettpaket für den erfolgreichen Einstieg in die PHP-Programmierung.

Dieser Komplettkurs basiert auf dem PHP 7 Grundkurs und dem PHP 7 Fortgeschrittenenkurs.

Web-Entwickler Web-Designer Programmierer

# **11 Zielgruppe Kurs Voraussetzungen**

HTML-Kenntnisse sind erforderlich SQL- und JavaScript-Kenntnisse sind von Vorteil

# $\boxed{\phantom{a}}$  Agenda

# **Installieren einer lokalen Entwicklungsumgebung mit XAMPP Einführung in PHP Eclipse**

#### **Grundlagen der Programmiersprache PHP**

- PHP Konfiguration
- Grundlegende Syntax
- Datentypen und Variablen
- Konstanten
- Ausgaben

#### **Kontrollstrukturen im PHP**

- IF Abfragen
- Unterschiede bei Schleifen
- SWITCH/CASE Anweisungen
- TRY/CATCH Anweisung
- Erstellen eines beispielhaften Kontaktformulars mit Pflichtfeldabfragen

### **Arbeiten mit Sessions, Cookies und Headern**

- Grundlegende Verwendung von Sessions, Cookies und Headern
- Erstellen einer beispielhaften Login-Funktionalität
- Arbeiten mit Datumsfunktionen und Zahlen
- Timestamp, Date und Mktime
- Umgang mit den Datumsfunktionen von PHP

#### **Erstellen von Funktionen und Klassen**

- Funktionen deklarieren
- Arbeiten mit Funktionen
- OOP Objektorientierte Programmierung in PHP
- Klassen deklarieren
- Magische Methoden
- Private und öffentliche Klassenattribute
- Vererbungen
- Schnittstellen und Abstrakte Klassen

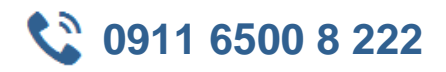

#### **Arbeiten mit Dateien**

- Dateihandler und Dateifunktionen von PHP
- Erstellen, auslesen, bearbeiten und löschen von Dateien
- Zugriffsrechte von Dateien
- Erstellen einer beispielhaften Klasse für Dateizugriffe
- Erstellen eines beispielhaften Dateiuploads

#### **Einführung in MySQL und PhpMyAdmin**

#### **Datenbankanbindung mit PDO**

- Herstellen einer Datenbankverbindung
- Ausführen von SQL Abfragen
- Auswerten des Abfrageergebnisses
- Erstellen einer Datenbankklasse für SQL Abfragen
- Erweitern der Datenbankklasse für die Objektorientierung

#### **Arbeiten mit Namespaces**

- Namespaces und Sub-Namespaces deklarieren
- Multiple Namespaces
- Funktionen im globalen Namensraum

#### **Arbeiten mit regulären Ausdrücken**

- Perl Compatible Regular Expressions (PCRE)
- PCRE-Suchmuster
- Modifikatoren in PCRE Suchmustern
- Pattern Syntax
- PCRE Funktionen

#### **Asynchrone Kommunikation mittels Ajax und JSON**

- Wie funktioniert Ajax (JavaScript)?
- Was ist JSON?
- praktische Beispiele für die Anwendung

#### **Exception Handling**

- Behandlung von Fehlern (Error Handling)
- Fehlermeldungen unterdrücken
- Fehlerbehandlung steuern
- Behandlung von Ausnahmen (Exception Handling)

#### **Erstellen und verarbeiten von XML-Dokumenten mit SimpleXML und XPath**

- Struktur von XML Dokumenten
- XPath Syntax und Operatoren
- XPath Abfragen mit SimpleXML
- XML Dokumente mit Simple XML erzeugen

#### **Socketkommunikation in PHP**

- Socketverbindungen aufbauen
- Informationen über Socketverbindungen abfragen
- verschicken von E-Mails über ein Postfach mittels einer Socketverbindung

### **Arbeiten mit Grafiken (Optional)**

- Manipulieren von Grafiken mittels der GDLib
- Erstellen von Grafiken mittels der GDLib

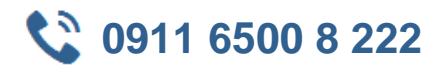

Im verfügbaren Zeitraum erstellen wir ein kleines Beispielprojekt. Darüberhinaus gibt es die Möglichkeit zur Vertiefung eines oder mehrerer von den Teilnehmern gewünschten Themen.